# МОСКОВСКИЙИНСТИТУТЭКОНОМИКИ, МЕНЕДЖМЕНТАИПРАВА

Кафедра математики и информатики

# **ИНФОРМАТИКА**

**Учебно-методические материалы**

МОСКВА– 2004

**Автор и составитель: Рыбалкин А.Д. –** кандидат технических наук, доцент **Рецензент: Рошаль А.С.** – доктор технических наук, профессор

# **Информатика. Учебно-методические материалы** / Рыбалкин А.Д., – М.; МИЭМП, 2004. – 30 с.

В учебно-методических материалах устанавливаются содержание, объем и порядок изучения учебной дисциплины «Информатика» для экономических и юридических специальностей. Излагаются основные требования к знаниям студентов в результате изучения курса. Приводятся вопросы к итоговой аттестации по дисциплине.

Московский институт экономики менеджмента и права, 2004

# **СОДЕРЖАНИЕ**

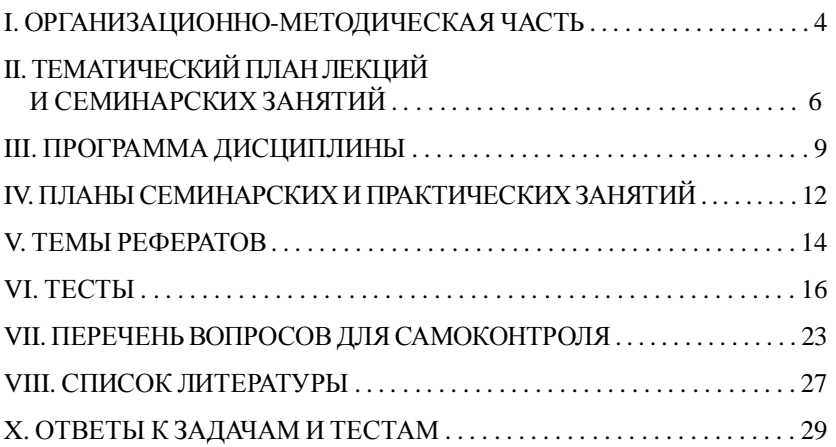

# І. ОРГАНИЗАЦИОННО-МЕТОДИЧЕСКАЯ ЧАСТЬ

Современный этап развития человечества характеризуется переходам от индустриального общества к информационному, в котором основным предметом собственности станет информация, основными продуктами - информационные продукты, основными технологиями информационные технологии. Предпосылкой этому служит неуклонно возрастающая доля информационной составляющей всех товаров и услуг и, с огромной скоростью возрастающее, количество чисто информационных товаров и услуг (программные продукты, базы данных, сотовая связь и т.д.). Информационное общество характеризуется очень высокой степенью общемировой информационной и экономической интеграции.

Основные теоретические задачи информатики заключаются во вскрытии общих закономерностей создания научной информации, её преобразования, передачи и использования в различных сферах человеческой деятельности. Информатика не изучает и не разрабатывает критериев оценки истинности, новизны и полезности научной информации, а также методов её логической переработки с целью получения новой информации.

Прикладные задачи информатики заключаются в разработке более эффективных методов и средств осуществления информационных процессов, в определении оптимальной научной коммуникации как внутри науки, так и между наукой и производством.

Дисциплина «Информатика» посвящена изучению ряда вопросов, открывающих мир компьютерных технологий.

Курс обязательный.

Программа курса базируется на Государственных стандартах по экономическим специальностям, а также на европейском стандарте изучения информационных дисциплин Expert.

В результате изучения курса «Информатика « студент должен знать:

- историю возникновения информатики как науки;
- способы сбора, передачи, обработки и хранения информации;
- технические средства реализации информационных процессов;
- программные средства реализации информационных процессов

 $\overline{A}$ 

• общие принципы работы в сети Internet;

**·** технологию работы с основными прикладными программами;

**·** терминологию, используемую при описании ресурсов сети Internet;

**·** способы доступа к основным информационным ресурсам по своей специальности;

**·** методы защиты информации.

**уметь:**

**·** работать с программами Word, Excel и Internet Explorer;

**·** набрать, отредактировать и распечатать документ;

**·** эффективно использовать современные персональные компьютеры (ПК) для решения задач, возникающих в процессе обучения в вузе, а также задач предметной области своей будущей деятельности;

**·** принимать обоснованные решения по выбору ПК, подготовке и приобретению программных продуктов;

**·** ставить и решать задачи, связанные с организацией диалога между человеком и машиной, средствами имеющегося инструментария;

- **·** пользоваться информационно-поисковыми системами;
- **·** вести деловую переписку по электронной почте;

**·** разыскивать необходимую информацию в Internet.

Формы проведения: Дисциплина включает лекционную часть, практические и семинарские занятия, лабораторные работы под руководством преподавателя в компьютерных классах и самостоятельные занятия.

Формы контроля: Итоговой формой контроля является экзамен в 2-м семестре по всем темам учебной дисциплины. В качестве текущих форм контроля знаний студентов – зачет, а также тестирование по всем темам дисциплины.

# **II. ТЕМАТИЧЕСКИЙ ПЛАН ЛЕКЦИЙ И СЕМИНАРСКИХ ЗАНЯТИЙ**

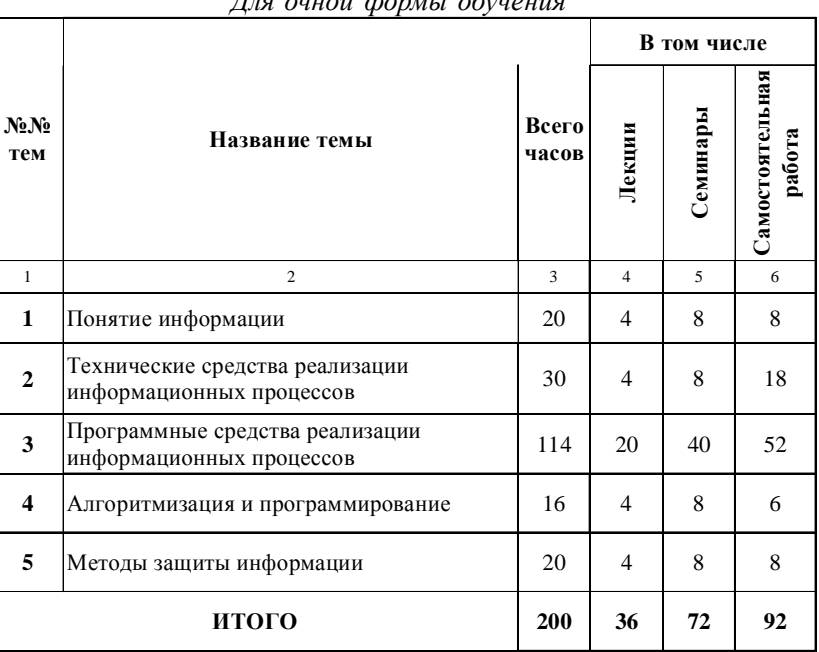

*Для очной формы обучения*

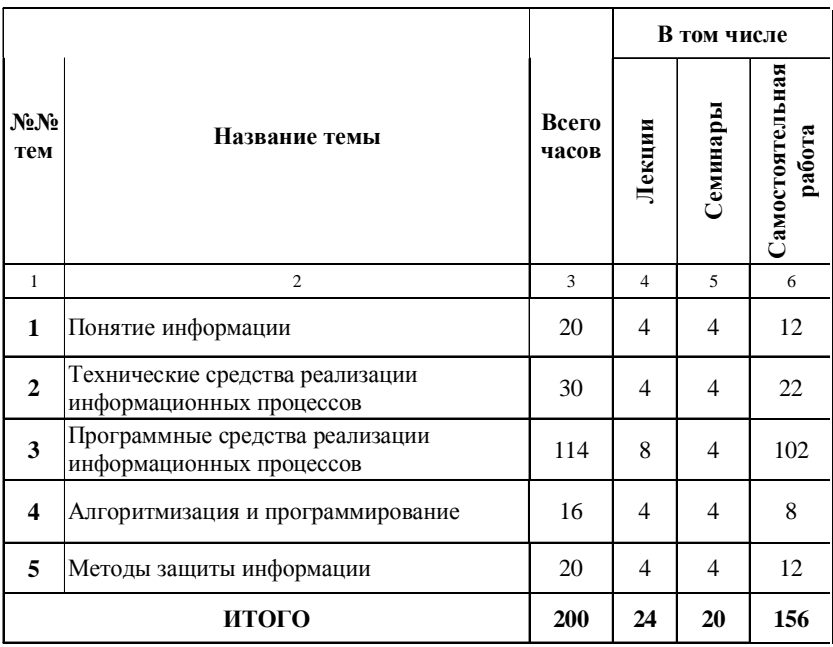

# *Для очно-заочной формы обучения*

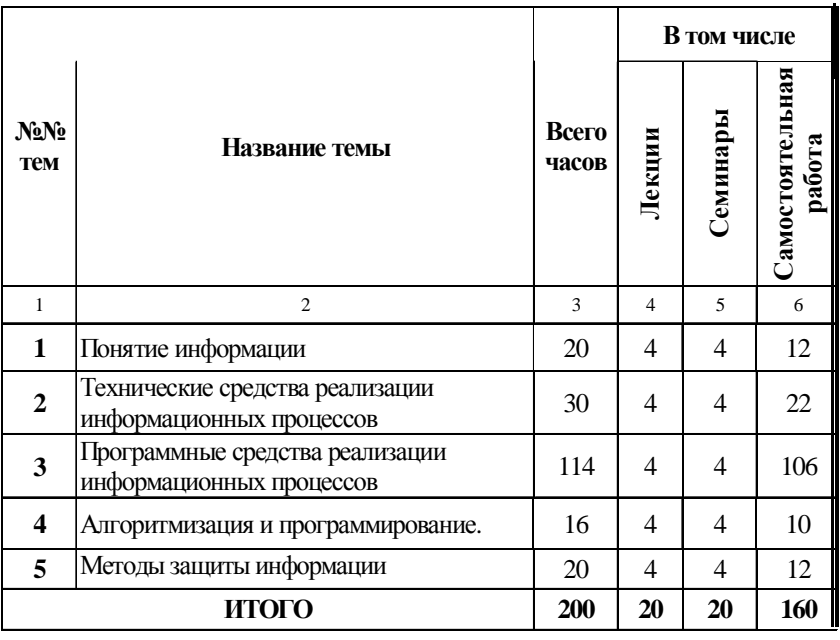

# *Для заочной формы обучения*

# **III. ПРОГРАММА ДИСЦИПЛИНЫ**

#### **ТЕМА1. ПОНЯТИЕИНФОРМАЦИИ**

Цель и задачи, предмет и структура дисциплины. Понятие «информационное общество». История возникновения информатики как науки.

Понятие информации, её виды, свойства и структура. Понятие информационной технологии, средства и методы. Системы счисления. Способы измерения объёма информации. Способы сбора, передачи обработки и накопления информации.

# **ТЕМА2.ТЕХНИЧЕСКИЕСРЕДСТВАОБРАБОТКИДАННЫХ**

Технические средства реализации информационных процессов. Устройство компьютера. Виды памяти. Периферийные устройства. Архитектура ЭВМ. Коммерческие характеристики. Аппаратное обеспечение задач, решаемых в практической деятельности.

Различие между локальными и глобальными сетями; преимущества общего доступа к информации с использованием компьютерных сетей.

Принципы использования телефонной сети в целях передачи данных; специфика и различие аналоговой и цифровой линий. Единицы измерения скорости передачи данных.

9

# **ТЕМА3. ПРОГРАММНЫЕСРЕДСТВАРЕАЛИЗАЦИИ ИНФОРМАЦИОННЫХПРОЦЕССОВ**

#### **3.1. Виды программного обеспечения**

Понятия о программном обеспечении ЭВМ. Классификация и виды ПО. Операционные системы, этапы и история развития. Прикладные программы. Пакеты офисных приложений. Организация данных и файловая система. Настройка панели инструментов.

# **3.2. Текстовой процессор WORD**

Базовые операции для работы с документами.

Ввод и редактирование текста. Форматирование текста. Маркированные, нумерованные и многоуровневые списки. Работа с таблицами. Форматирование документов сложной структуры. Реализация функции слияния. Проверка правописания и литературное редактирование. Работа с интегрированным документом. Рисование графических схем.

#### **3.3. Электронные таблицы Excel**

Назначение электронных таблиц. Окно Microsoft Excel. Ввод данных. Копирование и суммирование ячеек. Обмен данными из Excel с другими приложениями.

#### **3.4. Поиск в Internet**

Открытие web-страницы с конкретным адресом (URL).

Использование гиперссылок при навигации в Internetе и возврат к предыдущей странице.

Просмотр указанного сайта и сохранение найденной web-страницы в виде файла.

Задание условий поиска.

Использование ключевых слов при поиске.

Использование логических операторов при поиске.

Настройка параметров web-страницы.

Печать web-страницы с использованием настройки параметров печати. Оформление и печать результатов поиска в виде документа.

#### **3.5. Основы электронной почты**

Значение термина «электронная почта». Отправка и прием сообщений посредством электронной почты. Открытие программы электронной почты.

Открытие почтового ящика для определенного пользователя.

Просмотр сообщений в почтовом ящике.

Завершение работы с программой электронной почты. Настройка панели инструментов.

# **ТЕМА4. АЛГОРИТМИЗАЦИЯИПРОГРАММИРОВАНИЕ**

### **4.1. Понятие об алгоритмах**

Назначение алгоритма. Способы записи алгоритмов. Применение блок-схем алгоритмов. Особенности программирования циклических процессов.

#### 4.2. Программирование

Методы программирования. Понятие алгоритмического языка. Алгоритмические языки высокого уровня. Структурное программирование. Подпрограммы и функции. Отладка компьютерных программ. Анализ результатов.

#### ТЕМА 5. МЕТОДЫ ЗАЩИТЫ ИНФОРМАЦИИ

#### 5.1. Компьютерные вирусы

Представление о проблеме компьютерных вирусов. Проникновение вирусов в компьютер. Способы предотвращения воздействия вирусов на компьютер. Возможные нежелательные последствия передачи файлов по сети.

5.2. Защита сведений составляющих государственную тайну

Защита сведений составляющих государственную тайну осуществляется следующими способами:

а) Программы, устанавливающие пароль на определенную папку или открывающие ее.

б) Аппаратно-программные комплексы защиты.

в) Биометрические устройства.

# **IV. ПЛАНЫ СЕМИНАРСКИХ И ПРАКТИЧЕСКИХ ЗАНЯТИЙ**

# **Семинар1. ПОНЯТИЕИНФОРМАЦИИ**

1. Методы и способы измерения информации.

2. Сбор, обработка и хранение информации.

# **Семинар2. УСТРОЙСТВОПЕРСОНАЛЬНОГОКОМПЬЮТЕРА**

1. Необходимая аппаратура.

2. Взаимодействие процессора, оперативной памяти и внешней памяти в процессе работы компьютера.

# **Семинар3. НАЧАЛАРАБОТЫНАПЕРСОНАЛЬНОМ КОМПЬЮТЕРЕ**

1. Основные понятия оконного интерфейса.

2. Диски, каталоги, файлы.

3. Стандартные приложенияWindows. Часы и календарь. Калькулятор. Картотека.

#### **Семинар4. СИСТЕМНОЕПРОГРАММНОЕОБЕСПЕЧЕНИЕ**

1. Основные сведения о Windows.

2. Назначение Windows.

### **Семинар5. ПРИМЕНЕНИЕСИСТЕМНОГОПРОГРАММНОГО ОБЕСПЕЧЕНИЯ**

#### 1. **Редакторы. Блокнот и редактор WordPad**

2. Графический редактор Paint. Обмен данными между приложениями*.*

# **Семинар6. ТЕКСТОВОЙПРОЦЕССОРWORD**

1. Назначение Microsoft Word. Основные требования к оформлению документации.

2. Элементы оформления страницы. Шрифтовое оформление. Использование помощи. Порядок подготовки документов.

3. Иллюстрации в документе Word. Использование готового изображения. Подготовка нового рисунка.

4. Подготовка таблиц в документе Word. Набор формул.

5. Стандартные письма в документе Word. Нестандартные заголовки. Буквицы. Колонтитулы. Стилевое оформление.

#### **Семинар7. ЭЛЕКТРОННАЯТАБЛИЦАEXCEL**

1. Назначение электронной таблицы Excel.

- 2. Окно Microsoft Excel.
- 3. Ввод данных.
- 4. Копирование ячеек.
- 5. Суммирование ячеек.
- 6. Обмен данными из Excel с другими приложениями Windows.

# **Семинар8. ПОИСКИНФОРМАЦИИВИНТЕРНЕТ**

- 1. Подключение к Интернет.
- 2. Язык запросов.
- 3. Поиск информации с использованием ИПС.

# **Семинар9. ПРИМЕНЕНИЕЭЛЕКТРОННОЙПОЧТЫ**

- 1. Организация и применение электронной почты.
- 2. Настройка параметров электронной почты.

# V. TEMLI PEФEPATOR

- 1. Назвать известные Вам алгоритмические языки и описать один по выбору.
- 2. Устройство памяти персонального компьютера. Единицы измерения объёма памяти.
- 3. Позиционные системы счисления. Перевести число 259 из десятичной системы в двоичную систему.
- 4. Общая характеристика алгоритмических языков высокого уровня. Их преимущества и недостатки.
- 5. Устройство системного блока персонального компьютера.
- 6. Способы представления информации в оперативной памяти компьютера.
- 7. Способы описания алгоритмов. (На примере алгоритма суммирования).
- 8. Характеристики и типы мониторов для персональных компьютеров.
- 9. Правила перехода из шестнадцатеричной системы счисления в двоичную. Перевести число C15 из шестнадцатеричной системы в десятичную систему счисления.
- 10. Классификация программного обеспечения. Особенности оформления документов.
- 11. Устройства управления работой персонального компьютера. Способы подключения этих устройств к системному блоку.
- 12. Правила перехода из шестнадцатеричной системы счисления в десятичную. Перевести число 3С2 из шестнадцатеричной системы в двоичную систему счисления.
- 13. Прикладное программное обеспечение. Особенности оформления экономических документов.
- 14. Устройства печати персонального компьютера. Способы подключения этих устройств к системному блоку.
- 15. Составить блок-схему алгоритма суммирования конечной последовательности вещественных чисел.
- 16. Особенности оформления документов с использованием программы Word.

- 17. Понятие о суперкомпьютере. Его технические и коммерческие характеристики.
- 18. Особенности программирования циклических процессов.
- 19. Устройства внешней памяти персонального компьютера. Единицы измерения объёма памяти.
- 20. Защита информации, составляющей государственную тайну.
- 21. Способы описания алгоритмов. (На примере алгоритма умножения).
- 22. Панель управления текстового процессора Word.
- 23. Защита сведений, составляющей государственную тайну.
- 24. Электронные таблицы. Область их применения.
- 25. Отличие программы для ЭВМ от алгоритма. Способы описания алгоритмов.
- 26. Системы счисления. Перевести число 110110011 в десятичную систему.
- 27. Методы защиты юридической информации.
- 28. Что такое электронные учебники?
- 29. Типы принтеров. Их технические и коммерческие характеристики.
- 30. Оформление таблиц в текстовом процессоре Word.

# **V. ТЕСТЫ**

# К теме 1

# 1. Информатизация это?

- а. процесс замены традиционных видов ресурсов и превращение информации в третий вид ресурсов;
- b. увеличение объема передаваемой информации;
- с. рост технической оснащенности;
- d. способ увеличить передачу информации.

#### 2. ОЗУ это -

- а. оперативное запоминающее устройство;
- b. постоянное запоминающее устройство;
- с. полупостоянное запоминающее устройство;
- d. операционное запоминающее устройство.

#### 3. Что такое информатика?

- а. глобальная информационная индустрия;
- b. наука об обработке информации в ЭВМ;
- с. наука об информационных процессах;
- d. совокупность знаков или сигналов.

#### 4. Что такое операционная система?

- а. система управления файлами;
- b. система оперирования на ЭВМ;
- с. главная управляющая программа;
- d. программируемое устройство.

#### 5. Внешняя память это:

- а. диск для длительного хранения информации;
- **b**. быстрая память;
- с. запоминающее устройство;
- d. самая быстрая память.

# 6. Перевод числа из двоичной системы в десятичную осуществляется путем:

- а. умножения на 2 в степени n;
- b. на 10:

#### c. на 2;

d. на 10 в степени n.

# **7. Что из ниже перечисленного не является языком программирования:**

- a. Кобол;
- b. Фортран;
- c. Паскаль;
- d. Word.

# **8. Сколько символов используется в шестнадцатеричной системе исчисления:**

- a. шестнадцать;
- b. восемь;
- c. пятнадцать;
- d. семнадцать.

# **К теме 2**

# **1. Какая разница между FDD и HDD?**

- a. на FDD можно записать больше информации;
- b. на HDD можно записать больше информации;
- c. в первой букве;
- d. FDD это дисковод, а HDD это жесткий диск.

# **2. Что такое сканер?**

- a. устройство для ввода информации.
- b. устройство для ввода и вывода информации.
- c. устройство для спектрального анализа местности.
- d. устройство для вывода информации.

#### **3. В винчестере использован принцип записи информации:**

- a. оптический;
- b. магнитный;
- c. лазернооптический;
- d. лазерномагнитный.
- 1 7

#### **4. Принтер это?**

- a. составная часть компьютера;
- b. пластмассовая коробка;
- c. средство для печати;
- d. устройство для вывода информации на экран.

# **5. Ноутбук это:**

- a. системный блок;
- b. переносной компьютер;
- c. сканирующее устройство;
- d. компьютерный язык;
- e. ловушка для жуликов.

# **6. Что будет, если в принтер вставить бумагу?**

- a. ничего;
- b. ничего, пока Вы его не включите;
- c. ничего, пока Вы его не включите и не отправите документ на печать; d. он начнёт печатать.

### **7. В чём разница между монохромным монитором и полноцветным?**

- a. полноцветный монитор имеет больше цветов, чем монохромный;
- b. монохромный монитор стоит дороже;
- c. полноцветный монитор находится в разработке ведущими; производителями и его, пока, нет на рынке;
- d. монохромный монитор покрыт только одним слоем хрома.

#### **8. Что такое Cooler?**

- a. это специальный прибор, который делает владельца круче всех остальных;
- b. это портативный холодильник, который, как правило, берут на пляж;
- c. это вентилятор или радиатор на процессоре. Бывает фрионовым, но редко;
- d. это такая специальная карта, которая делает Ваш компьютер круче.

#### **9. Монитор предназначен для:**

a. перекодирования информации;

b. отображения информации;

c. печати информации на бумагу;

d. передачи сообщений по электронной почте.

# **К теме 3**

#### **1. Что такое компьютерные вирусы?**

- a. саморазмножающиеся программы;
- b. вредоносные программы для ЭВМ;
- c. вирусы на экране ЭВМ;
- d. компьютерная программа.

# **2. Можно ли в MS Word с помощью инструментальной панели сделать видимыми на экране пробелы, маркеры абзацев и др.?**

a. да;

b. нет;

- c. только пробелы;
- d. только маркеры абзацев.

#### **2. Можно ли в MS Excel удалить существующий лист?**

a. да;

- b. нет;
- c. не всегда;
- d. только один.

# **3. Можно ли при работе с MS Excel и Word задать собственный масштаб изображения документа?**

- a. можно;
- b. можно только фиксированный 100%;
- c. нельзя;
- d. можно только фиксированный 75%.

# **4. При открытии MS Excel, сколько листов программа задает автоматически?**

- a. 2;
- b. 3;
- c. 4;
- d. 5.

# **5. Программа MS Power Point предназначена для:**

- a. для создания текстовых документов;
- b. для работы с данными и формулами;
- c. для создания слайдов;
- d. для создания рисунков.

#### **6. Программа MS Excel предназначена для:**

- a. для создания текстовых документов;
- b. для работы с данными и формулами;
- c. для создания слайдов;
- d. для создания рисунков;

# **7. Программа MS Word предназначена для:**

- a. создание текстовых документов;
- b. работа с данными;
- c. создание слайдов;
- d. для создания рисунков.

#### **8. Что включает в себя окно WORD:**

- a. строка меню;
- b. панель инструментов;
- c. ничего;
- d. строка меню и панель инструментов.

#### **9. Какой клавишей надо воспользоваться для удаления фрагмента или слова**

- a. табуляция;
- b. delete;
- c. backspace;
- d. escape.

#### **10. Цель информационной технологии –**

- a. обработка информации;
- b. выпуск информации;
- c. принятие информации;
- d. производство информации;
- e. воспроизведение информации.

# **11. Организационное обеспечение содержит:**

a. совокупность документов;

b. совокупность математических моделей;

c. совокупность пакетов прикладных программ;

d. системные и специальные программные продукты.

# **К теме 4**

# **1. Словарные информационно поисковые системы способны выдавать:**

a. списки и тексты документов;

b. создавать выборку из списков;

c. информацию в документе;

d. нумерацию абзацев;

e. создавать графические файлы из исходных документов.

# **2. Какой из алгоритмических языков носит имя дочери английского поэта Байрона?**

- a. Паскаль;
- b. Алгол:

c. Ада;

- d. Пролог;
- e. Бейсик.

#### **3. Что из ниже перечисленного не является языком программирования:**

- a. Кобол;
- b. Фортран;
- c. Паскаль;
- d. Word.

#### **К теме 5**

# **1. Заражение компьютерными вирусами может произойти в процессе ...**

a. печати на принтере;

- b. работы с файлами;
- c. форматирования дискеты;
- d. выключения компьютера.

# **2. Заражению компьютерными вирусами могут подвергнуться ...**

- a. только программы;
- b. графические файлы;
- c. программы и документы;
- d. звуковые файлы.

# **3. В целях сохранения информации CD-ROM диски необходимо оберегать от ...**

- a. холода;
- b. загрязнения;
- c. магнитных полей;
- d. перепадов атмосферного давления.

# **VII. ПЕРЕЧЕНЬ ВОПРОСОВ ДЛЯ САМОКОНТРОЛЯ**

#### Примерный перечень вопросов к экзамену:

- 1. Предмет и методы информатики.
- 2. Понятие информации.
- 3. Взаимосвязь аналоговой и цифровой форм представления информании.
- 4. Данные и программы.
- 5. Структура программного обеспечения персонального компьютера.
- 6. Понятие и назначение операционной системы персонального компьютера.
- 7. Проблемы алгоритмизации.
- 8. Структура современных систем обработки данных.
- 9. Понятие компьютерного вируса. Профилактика, обнаружение, лечение
- 10. Накопители информации на дисках, их назначение, разновидности и оценка информационной емкости.
- 11. Периферийное оборудование персонального компьютера.
- 12. Устройства печати персонального компьютера. Способы подключения этих устройств к системному блоку.
- 13. Описать устройство и назначение сканера.
- 14. Назначение MS WORD и основные операции.
- 15. Панели инструментов в текстовом процессоре MS Word.
- 16. Оформление таблиц в текстовом процессоре MS Word.
- 17. Описать состав меню кнопки «Файл» текстового процессора MS WORD и основные операции.
- 18. Ти **сл**и мониторов. Их технические и коммерческие характеристи-КИ.
- 19. Панели инструментов в электронных таблицах Excel.
- 20. Описать состав меню кнопки «Правка» текстового процессора MS WORD и основные операции.
- 21. Описать состав меню кнопки «Вид» и основные операции текстового процессора MS WORD и основные операции.
- 22. Операционные системы, их эволюция и назначение.
- 23. Назначение и применение клавиатуры в персональном компьютере.
- 24. Описать состав меню кнопки «Вставка» и основные операции текстового процессора MS WORD и основные операции.

- 25. Описать состав меню кнопки «Формат» текстового процессора MS WORD и основные операции.
- 26. Описать состав меню кнопки «Сервис» текстового процессора MS WORD и основные операции.
- 27. Описать состав меню кнопки «Таблица» текстового процессора MS WORD и основные операции.
- 28. Описать состав меню кнопки «Окно» текстового процессора MS WORD и основные операции.
- 29. Типы сканеров. Их технические и коммерческие характеристики.
- 30. Устройство памяти персонального компьютера. Единицы измерения объёма памяти.
- 31. Устройство системного блока персонального компьютера.
- 32. Устройства внешней памяти персонального компьютера.
- 33. Единицы измерения объёма памяти.
- 34. Панель управления текстового процессора Word.
- 35. Типы принтеров. Их технические и коммерческие характеристики.
- 36. Характеристики и типы мониторов для персональных компьютеров.
- 37. Основные направления науки информатика.
- 38. Панель управления электронной таблицы Excel.
- 39. Понятие о суперкомпьютере. Его технические и коммерческие характеристики.
- 40. Способы представления информации в оперативной памяти компьютера.
- 41. Устройства управления работой персонального компьютера.
- 42. Способы подключения этих устройств к системному блоку.
- 43. Позиционные системы исчисления. Перевод чисел из десятичной системы в двоичную.
- 44. Позиционные системы исчисления. Перевод чисел из двоичной системы в десятичную.
- 45. Позиционные системы исчисления. Перевод чисел из шестнадцатеричной системы в десятичную.
- 46. Позиционные системы исчисления. Перевод чисел из десятичной системы в шестнадцатеричной.

47. Способы описания алгоритмов. (На примере алгоритма сложения).

48. Что такое алгоритм?

#### $2.4$

- 49. Назвать известные Вам алгоритмические языки и описать один по выбору.
- 50. Способы описания алгоритмов.(На примере алгоритма умножения).
- 51. Классификация программного обеспечения.
- 52. Запись алгоритмов в виде блок-схем.
- 53. Особенности программирования циклических процессов.
- 54. Внешние устройства ввода информации.
- 55. Устройства вывода информации.
- 56. Понятие о базах данных.
- 57. Типы данных. Особенности их хранения в ОП компьютера.
- 58. Способы подключения к интернет.
- 59. Виды компьютерных сетей.
- 60. Назначение и устройство модема.
- 61. Услуги, предоставляемые в интернет.
- 62. Организация электронной почты.
- 63. Служба WWW.
- 64. Применение серверов в интернет.
- 65. Служба рассылки новостей в интернет.
- 66. Порядок заполнения адресных полей при работе с электронной почтой.
- 67. Использование электронной подписи.

#### **Примерный перечень вопросов к зачету:**

- 1. Формирование абзацев, расстановка и нумерация страниц документов в программах обработки текстовой информации.
- 2. Редактирование документов в программах обработки текстовой информации (вставка, замена, удаление, копирование и т.д.). Проверка орфографии.
- 3. Вставка объектов в документ.
- 4. Маркированные, нумерованные и многоуровневые списки.
- 5. Создание таблиц в текстовом редакторе MS WORD
- 6. Рисование в текстовом редакторе MS WORD
- 7. Форматирование текста в редакторе Word
- 8. Поиск и замена текста в редакторе Word
- 9. Управление цветом.
- 10. Предварительный просмотр и подготовка документов к печати на персональных компьютерах в текстовых процессорах.
- 11. Особенности оформления документов с использованием программы Word.
- 12. Оформление текста в виде колонок. Маркированные и нумерованные списки.
- 13. Ввод специальных символов в текстовом редакторе MS WORD
- 14. Масштаб, интервалы шрифта и анимация.
- 15. Подготовка документа с помощью шаблона.
- 16. Создание таблиц.
- 17. Назначение электронных таблиц.
- 18. Простейшие приемы работы в электронных таблицах.,
- 19. Подключение к интернет.
- 20. Поиск информации о людях в интернет.
- 21. Поиск информации экономического характера в интернет.
- 22. Поиск информации юридического характера в интернет.

# **VIII. СПИСОК ЛИТЕРАТУ**РЫ

#### **1. Обязательная**

- 1.1. *Симонович С.В.* Информатика для юристов и экономистов. СПб.: Питер, 2002.: гл. 6–10.
- 1.2. *Бройдо В.Л.*Вычислительные системы, сети, коммуникации.: Учебник для вузов. СПб: Питер, 2003.
- 1.3. *Попов В.Б.* Практикум по Internet-технологиям.: Учебный курс. СПб.: Питер, 2003.

#### **2. Дополнительная**

- 2.1. *Золотов С.* Протоколы Internet. СПб.: BHV Санкт-Петербург, 1998. 304 с., ил.
- 2.2. *Будилов В.А.* Практические занятия по HTML. Краткий курс. Спб.: Наука и техника, 2001. 256 с., ил.
- 2.3. *Бауэр Ф.Л., Гооз Г.* Информатика. Вводный курс: Пер. с нем. М.: Мир, 1976 (2-е изд., перераб., 1990).
- 2.4. *Лагутенко О.И.* Модемы: Справочник пользователя. СПб.: Лань, 1997.
- 2.5. *Фокс Дж*. Программное обеспечение и его разработка: Пер. с англ. М.: Мир, 1985.
- 2.6. *Финогенов К.П.* MS-DOS 5.0. 4.1,2. М.: Малип, 1992.
- 2.7. *Фодор Ж.* и др. Операционные системы от РС до PS/2: Пер. с англ. М.: Мир, 1992.
- 2.8. *Роберт Е.* Кан. Компьютерные сети // В мире науки (Scientific American). 1987. № 12.С.66.
- 2.9. *Фигурнов В.Э.* IBM PC для пользователя. М.: Финансы и статистика, 1990.
- 2.10. Язык компьютера. Пер. С англ. Под редакцией и с предисловием В.М.Курочкина. М.Мир.1989. 240 с.
- 2.11. *Гейтс Б.* Бизнес со скоростью мысли. М.Мир.2002 г.. 420 с.
- 2.12. *Гранже М., Мепсье Ф.* ОС/2. Принципы построения и установки: Пер. с англ. М.: Мир, 1991.
- 2.13. *Смирнов А.Д.* Архитектура вычислительных систем. М.: Наука, 1990.
- 2.14. *Андердал Б.* Самоучитель Windows 98: Пер. с англ. СПб.: Питер, 1999.

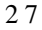

2.15. Информатика: Энциклопедический словарь для начинающих / Под общ. ред. Д.А. Поспелова. М.: Педагогика – Пресс, 1994.

2.16. *Пярнпуу Л.А.* Программирование на современных алгоритмических языках. М.: Наука, 1990.

2.17. *Ашкрофт Дж.* и др. Программирование на Фортране 77: Пер. с англ. М.: Радио и связь, 1990.

2.18. *Скворцов В.И., Щукин Б.А*. Сетевая модель данных. М.: МИФИ, 1982.

2.19. *Рябко С.Д.* Мир TCP/IP. Internet Protocol // Сети и системы связи. 1996. № 1.

2.20. *Ги К.* Введение в локальные вычислительные сети. М.: Радио и связь, 1986.

# **IX. ОТВЕТЫ К ТЕСТАМ**

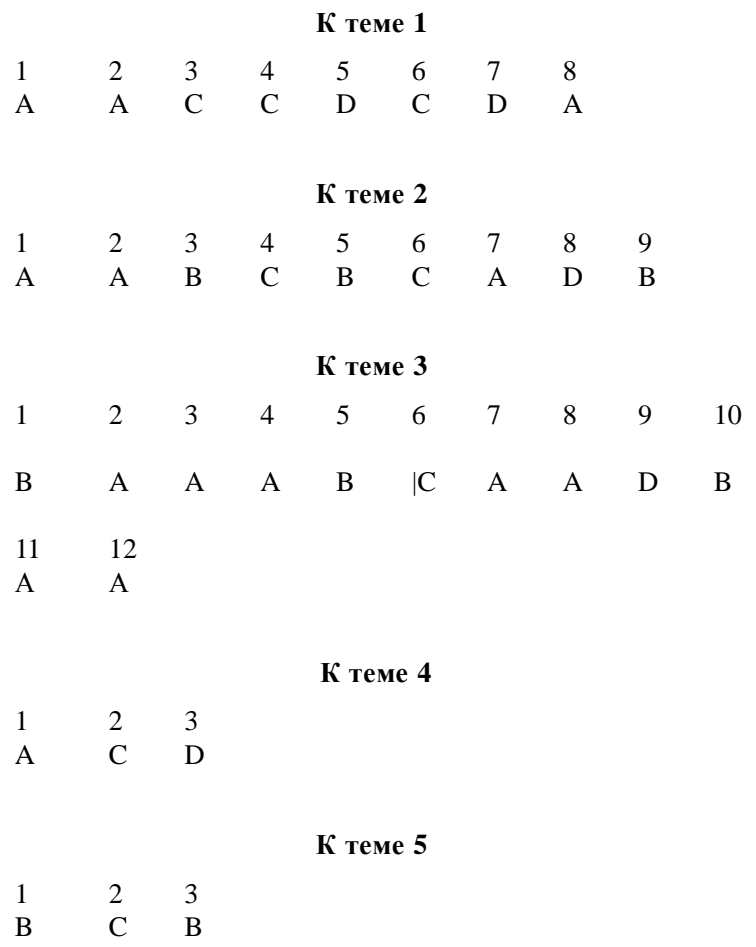

# **Рыбалкин Алексей Дмитриевич**

# **ИНФОРМАТИКА**

# **Учебно-методические материалы**

Подписано в печать 11.06.04. Формат 60х90 1/16 Бумага типографская. Печать офсетная. Гарнитура Times New Roman. Усл. печ. л. 1,75 Уч.-изд.л. 1,4 Тиража 830 экз. Заказ № 7